## ViewSonic® | Education

## **DAS VOLLE POTENZIAL AUS DEM MODERNEN KLASSENZIMMER SCHÖPFEN**

**TAUCHEN SIE MIT UNS IN DIE WELT DES MYVIEWBOARD®-KOSMOS EIN UND LERNEN SIE SÄMTLICHE TOOLS UND SPANNENDE MÖGLICHKEITEN DER UNTERRICHTSGESTALTUNG KENNEN! LEHRKRÄFTE UND IT-ADMINISTRATOREN WERDEN HIERBEI UMFASSEND GESCHULT, SODASS SIE IHR WISSEN AN KOLLEGEN UND KOLLEGINNEN WEITERGEBEN KÖNNEN. JE NACH ANFORDERUNGEN UNTERSCHEIDEN WIR HIER NACH BACHELOR, MASTER UND ADMIN.** 

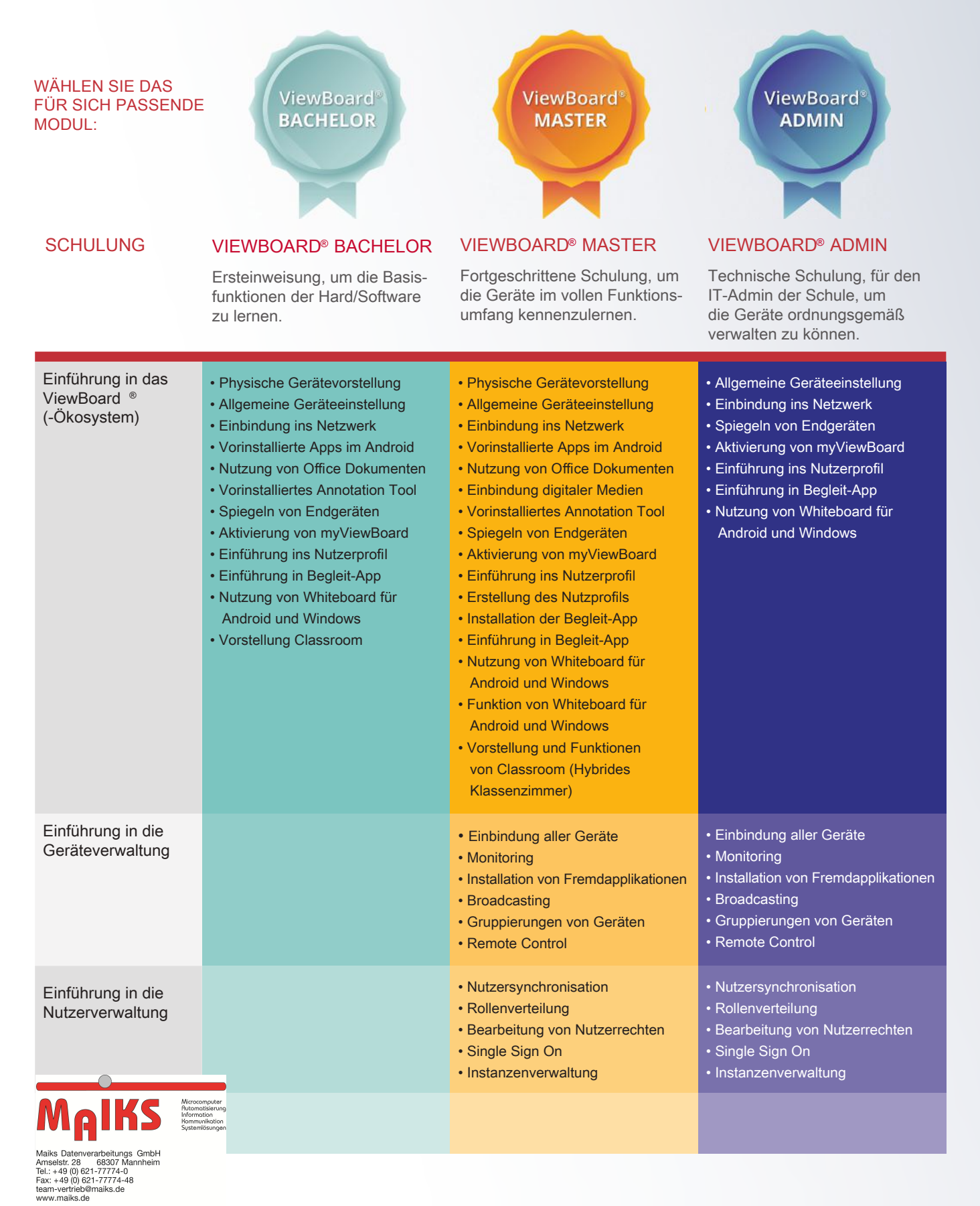